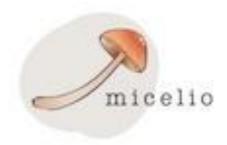

# Introduction to Gene Wiki: Using wikidata as a proxy to scholarly articles

#### Andra Waagmeester<sup>1</sup>

1) Micelio, Antwerp, Belgium | Email: andra@micelio.be, Twitter: @andrawaag

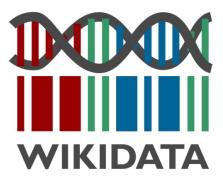

# The Gene Wiki project, circa 2008

Summarized knowledge via crowdsourcing

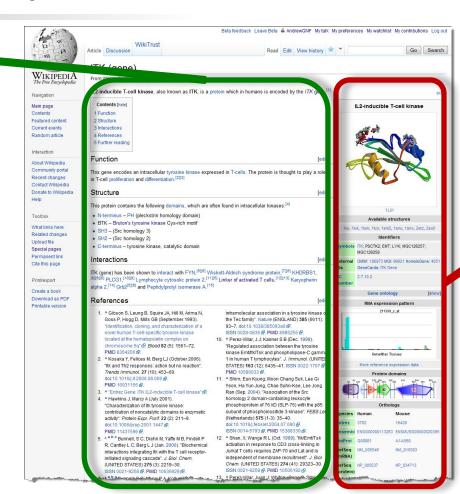

Data imported from structured databases

Huss, PLoS Biol, 2008

#### Reelin

From Wikipedia, the free encyclopedia

Reelin is a large secreted extracellular matrix glycoprotein that helps regulate processes of neuronal migration and positioning in the developing brain by controlling cell-cell interactions.

Besides this important role in early development, reelin continues to work in the adult brain. It

modulates synaptic plasticity by [2][3] It also stimulates dendrite[4 migration of neuroblasts general zones. It is found not only in the tissues.

Reelin has been suggested to be

Reelin has been suggested to be implicated in pathogenesis of several brain diseases. The expression of the protein has been found to be significantly lower in schizophrenia and psychotic bipolar disorder, but the cause of this observation remains uncertain as studies show that psychotropic medication itself

bipolar disorder, but the cause of this observation remains uncertain as studies show that psychotropic medication itself affects reelin expression. Moreover, epigenetic hypotheses aimed at explaining the changed levels of reelin expression<sup>[6]</sup> are controversial.<sup>[7][8]</sup> Total lack of reelin causes a form of lissencephaly. Reelin may also play a role in Alzheimer's disease, temporal lobe epilepsy and autism.

Reelin's name comes from the abnormal reeling gait of reeler mice, [9] which were later found to have a deficiency of this brain protein and were homozygous for mutation of the RELN gene. The

hic structure of the third reelin repeat expression of the protein has be see a realisment of the protein has be seen a realisment of the protein has be seen a realisment of the protein has be seen as a realisment of the protein has be seen as a realisment of the protein has be seen as a realisment of the protein has be seen as a realisment of the protein has be seen as a realisment of the protein has be seen as a realisment of the protein has be seen as a realisment of the protein has be seen as a realisment of the protein has been as a realisment of the protein has been as a realisment of the prote domain.[1] Available structures Ortholog search: PDBe & RCSB & PDB List of PDB id codes [show] Identifiers Symbols RELN: LIS2: PRO1598: RL

External OMIM: 600514 MGI: 103022

Reelin

## Wikipedia: Maintained independently by >300 language communities

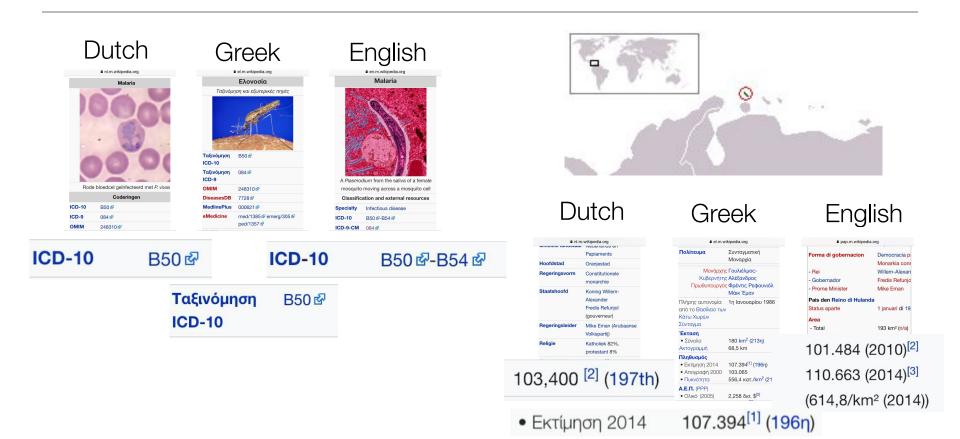

Wikidata is to data as Wikipedia is to text

Wikidata is a collaboratively edited knowledge base operated by the Wikimedia Foundation

- Completely free, even for commercial usage (CC0)
- Anybody can contribute
- Covers all domains of knowledge
- Extensive item history, talk pages, projects, users
- Integration with the semantic web
- High performance query engine (SPARQL)
- Stable! Long term support not dictated by funding cycles
- Actively developed
- Already has large number of active users, editors contributors!

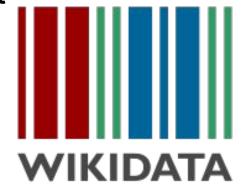

#### A giant graph of knowledge!

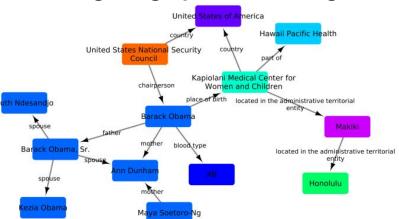

Getting data in..

# Community engagement and model discussion

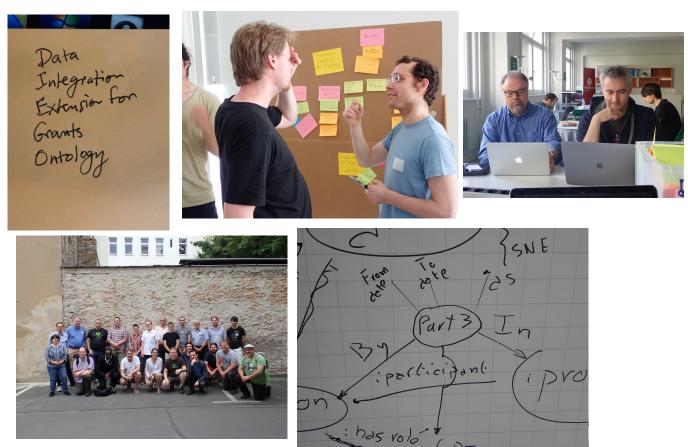

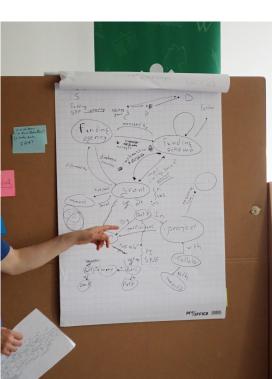

# Formally capture and describe model and community consensus

#### Model development

- Legacy review develop punch lists for existing data issues that needs fixing
- Documentation terse, human-readable representation helping contributers and maintainers quickly grok the model
- Client pre-submission submitters test their data before submission to make sure they're saying what they want to say and that the receiving schema can accommodate all of their data
- Server pre-ingestion submission process checks data as it comes in and either rejects or warns about non-conformant data

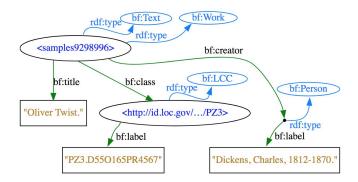

```
csamples9298996>
  rdf:type bf:Text;
  rdf:type bf:Work;
  bf:title "Oliver Twist.";
  bf:class <id.loc.gov/.../PZ3>;
  bf:creator [
   rdf:type bf:Person;
   bf:label "Dickens, Charles, 1812-1870.";
] .

<id.loc.gov/.../PZ3>
  rdf:type bf:LCC;
  bf:label "PZ3.D550165PR4567".
```

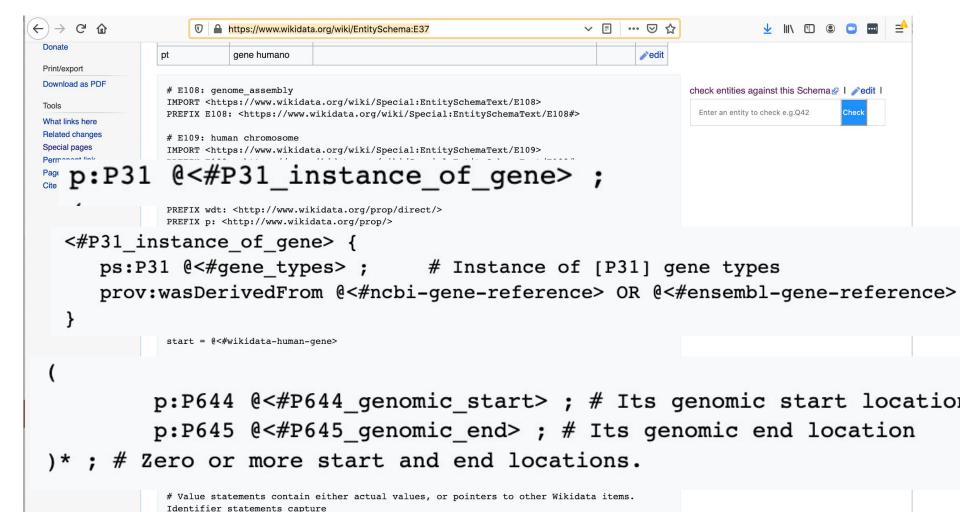

# external identifiers, erroneous statements are those that are errors

#### **%ShEx2** — Simple Online Validator

# Shape Expression for Human genes in Wikidata PREFIX wd: <http://www.wikidata.org/entity/> PREFIX wdt: <a href="http://www.wikidata.org/prop/direct/">http://www.wikidata.org/prop/direct/</a> PREFIX p: <http://www.wikidata.org/prop/> PREFIX prov: <http://www.w3.org/ns/prov#> PREFIX xsd: <a href="http://www.w3.org/2001/XMLSchema#">http://www.w3.org/2001/XMLSchema#> PREFIX prv: <a href="http://www.wikidata.org/prop/reference/value/">http://www.wikidata.org/prop/reference/value/></a> PREFIX pr: <a href="http://www.wikidata.org/prop/reference/">http://www.wikidata.org/prop/reference/</a> PREFIX ps: <http://www.wikidata.org/prop/statement/> BASE <http://www.wikidata.org/entity/> start = @<#wikidata-human-gene> # Query with results # SELECT \* WHERE {?item wdt:P31 wd:Q7187 ; wdt:P703 wd:Q15978631 .} LIMIT 10 # Indicates which shape to use to start iterating over the graph if none is provided. # wikidata-human gene is the main shape for a human gene data model in Wikidata. Each line between the brackets # represents the structure than can be enforced to validate human gene annotations in Wikidata

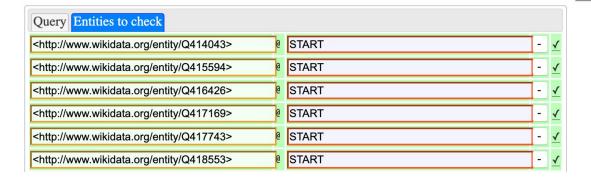

ort (ctl-enter)

# Seeding with data

- Model structure of items (genes, drugs, diseases, .. etc) & relationships between items
- Import data from many sources and ontologies
- Linked to many identifiers from external databases
- Architecture for maintaining data from external sources

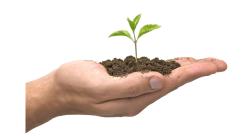

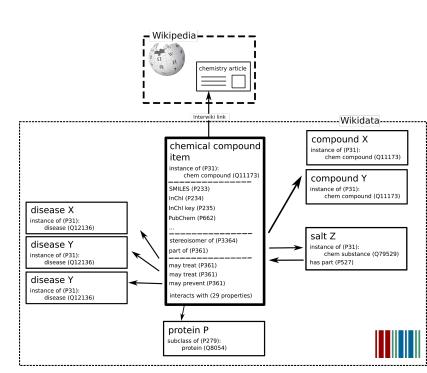

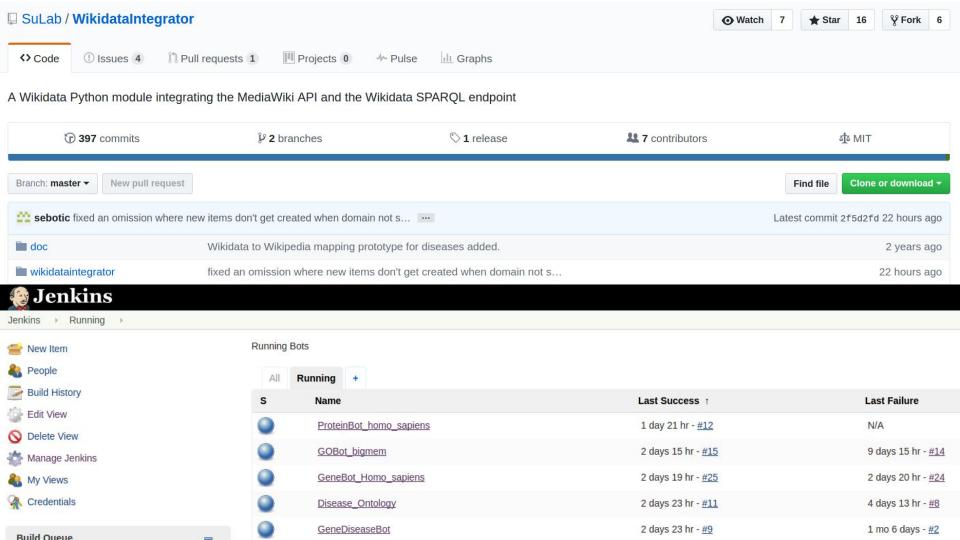

# Feedback loop

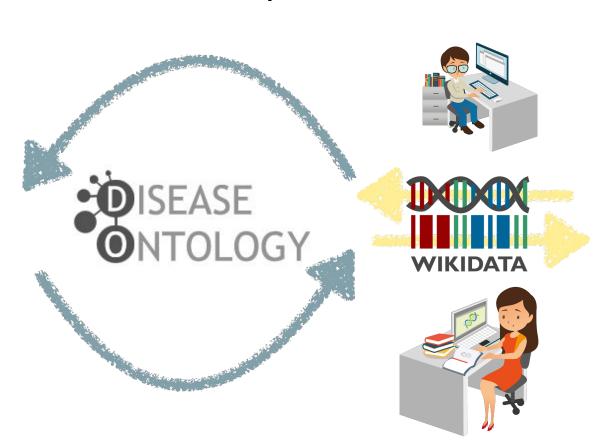

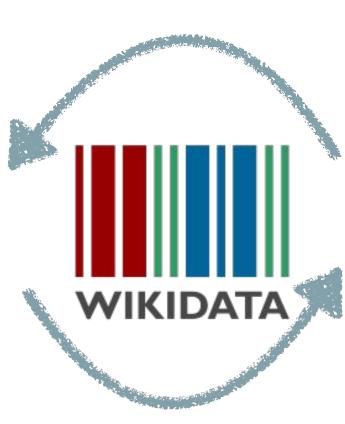

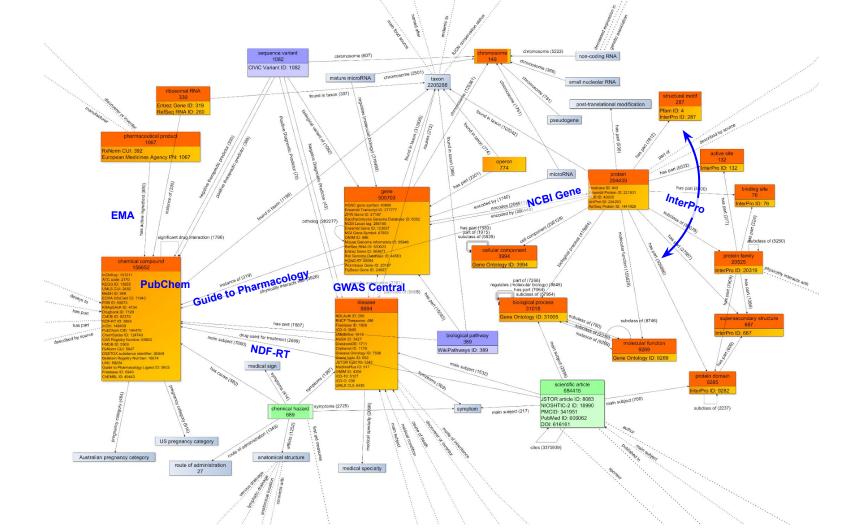

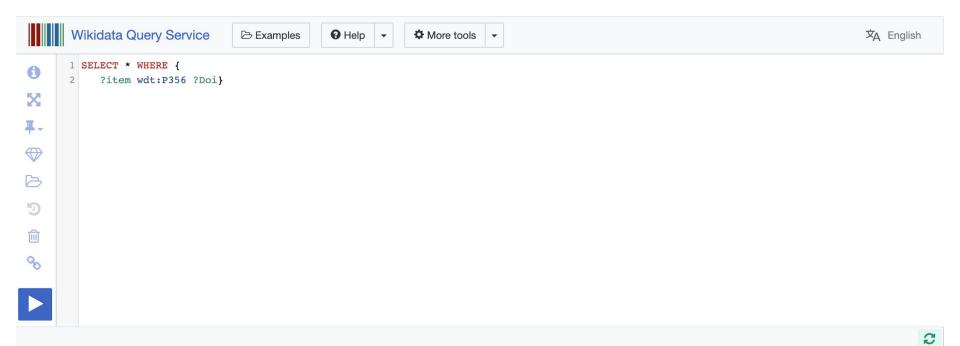

Server error: Unexpected end of JSON input

### Wikibase and WBStack

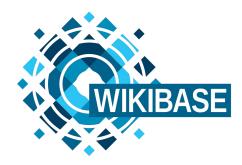

github.com/wmde/wikibase-docker

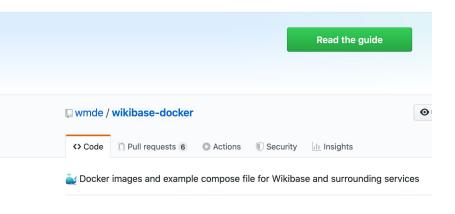

wbstack.com

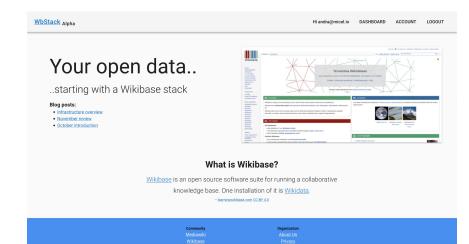

## Introducing Wikiproject Biodiversity

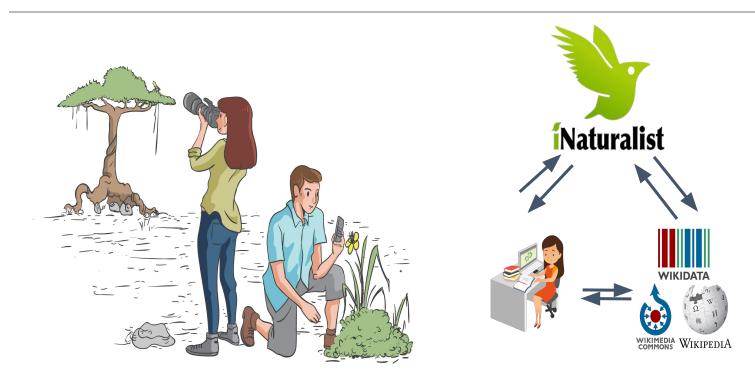

https://www.wikidata.org/wiki/Wikidata:WikiProject\_Biodiversity

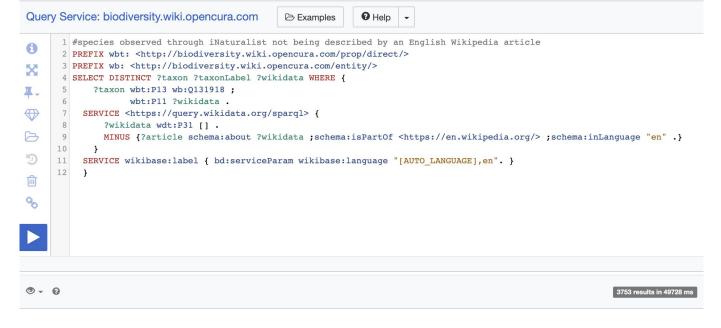

| taxon                                                                                                    | taxonLabel              |
|----------------------------------------------------------------------------------------------------|-------------------------|
| Q <a href="http://biodiversity.wiki.opencura.com/entity/Q101721">http://biodiversity.wiki.opencura.com/entity/Q101721</a> | Pyrochroa serraticornis |
| Q <a href="http://biodiversity.wiki.opencura.com/entity/Q101862">http://biodiversity.wiki.opencura.com/entity/Q101862</a> | Plagionotus arcuatus    |
| Q <http: biodiversity.wiki.opencura.com="" entity="" q102061=""></http:>                                                  | Panorpa germanica       |
| Q <http: biodiversity.wiki.opencura.com="" entity="" q103399=""></http:>                                                  | Cryptocephalus moraei   |
| Q <http: biodiversity.wiki.opencura.com="" entity="" q103704=""></http:>                                                  | Ctenicera pyrrhos       |

# Incomplete... but doesn't need to be complete

Example: Get drugs that act as channel blockers from Wikidata, get the pathways that these drugs are part of from Wikipathways

Q wd:Q29417

tretinoin

<a href="http://identifiers.org/hmdb/HMDB01852">http://identifiers.org/hmdb/HMDB01852</a>

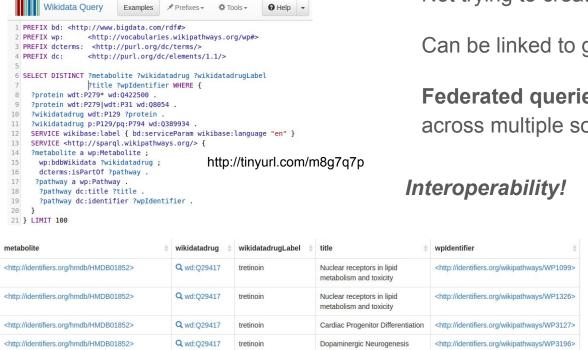

Nuclear Receptors in Lipid

Metabolism and Toxicity

Help .

Not trying to create the

<a href="http://identifiers.org/wikipathways/WP299">http://identifiers.org/wikipathways/WP299></a>

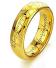

Can be linked to greater semantic web

**Federated gueries**: The ability to make one guery across multiple sources

#### HOW BIOLOGICAL DATABASES PROLIFERATE

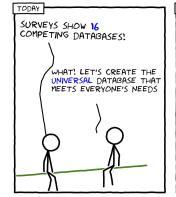

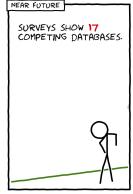

https://doi.org/10.1371/journal.pcbi.1005128.g001

# Acknowledgements

#### Wikidata as a FAIR knowledge graph for the life sciences

- D Andra Waagmeester, D Gregory Stupp, D Sebastian Burgstaller-Muehlbacher, D Benjamin M Good,
- D Malachi Griffith, D Obi Griffith, Kristina Hanspers, D Henning Hermjakob, Kevin Hybiske,
- D Sarah M. Keating, D Magnus Manske, D Michael Mayers, D Elvira Mitraka, D Alexander R. Pico,
- Timothy Putman, D Anders Riutta, Núria Queralt-Rosinach, D Lynn M. Schriml, D Denise Slenter,
- Cincon Toward (D. Donon To. (D. Eson Millishoron (D. Chunlei M.)) Andrew I. S.
- D Ginger Tsueng, Roger Tu, Egon Willighagen, Chunlei Wu, Andrew I Su

doi: https://doi.org/10.1101/799684

**Thousands of Wikidatans** 

#### **Funding**

- National Institutes of General Medical Sciences (R01GM089820)
- NIH Common Fund programs for Big Data to Knowledge (U54GM114833)

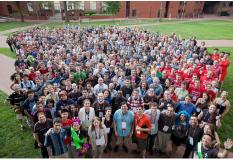

By Helpameout - Own work, CC BY-SA 3.0, https://commons.wikimedia.org/w/index.php?c urid=20337311

### References

- A protocol for adding knowledge to Wikidata, a case report (Q90557988)
- Wikidata as a knowledge graph for the life sciences (Q87830400)
- <u>Using Shape Expressions (ShEx) to Share RDF Data Models and to Guide</u>
   <u>Curation with Rigorous Validation (Q64225211)</u>
- Wikidata as an intuitive resource towards semantic data modeling in data FAIRification (Q59925812)
- Wikidata as a semantic framework for the Gene Wiki initiative (Q23712646)

### Hands-on

- Search for a Wikipedia article that cites a DOI; (e.g. <a href="https://en.wikipedia.org/wiki/Cetiosauriscus">https://en.wikipedia.org/wiki/Cetiosauriscus</a>)
- Check if that DOI already exists in Wikidata (e.g. <a href="https://w.wiki/j9q">https://w.wiki/j9q</a>)
- in Wikidata on a scholarly article using a DOI;
   <a href="https://boiling-ridge-97667.herokuapp.com/">https://boiling-ridge-97667.herokuapp.com/</a>
- Annotate the wikidata item with metadata e.g main subject (e.g. <a href="https://www.wikidata.org/wiki/Q100968025">https://www.wikidata.org/wiki/Q100968025</a>)
- Disambiguate its authors (i.e. resolve its author string to author):
   <a href="https://sourcemd.toolforge.org/new\_resolve\_authors.php">https://sourcemd.toolforge.org/new\_resolve\_authors.php</a>
- Explore that article using Scholia:
   <a href="https://scholia.toolforge.org/work/Q100968025">https://scholia.toolforge.org/work/Q100968025</a>